## **ANEXO I**

## Formulário de **Cadastro de Usuário Externo** no Sistema Unificado de Administração Pública – SUAP

## Finalidade: assinatura em documento eletrônico

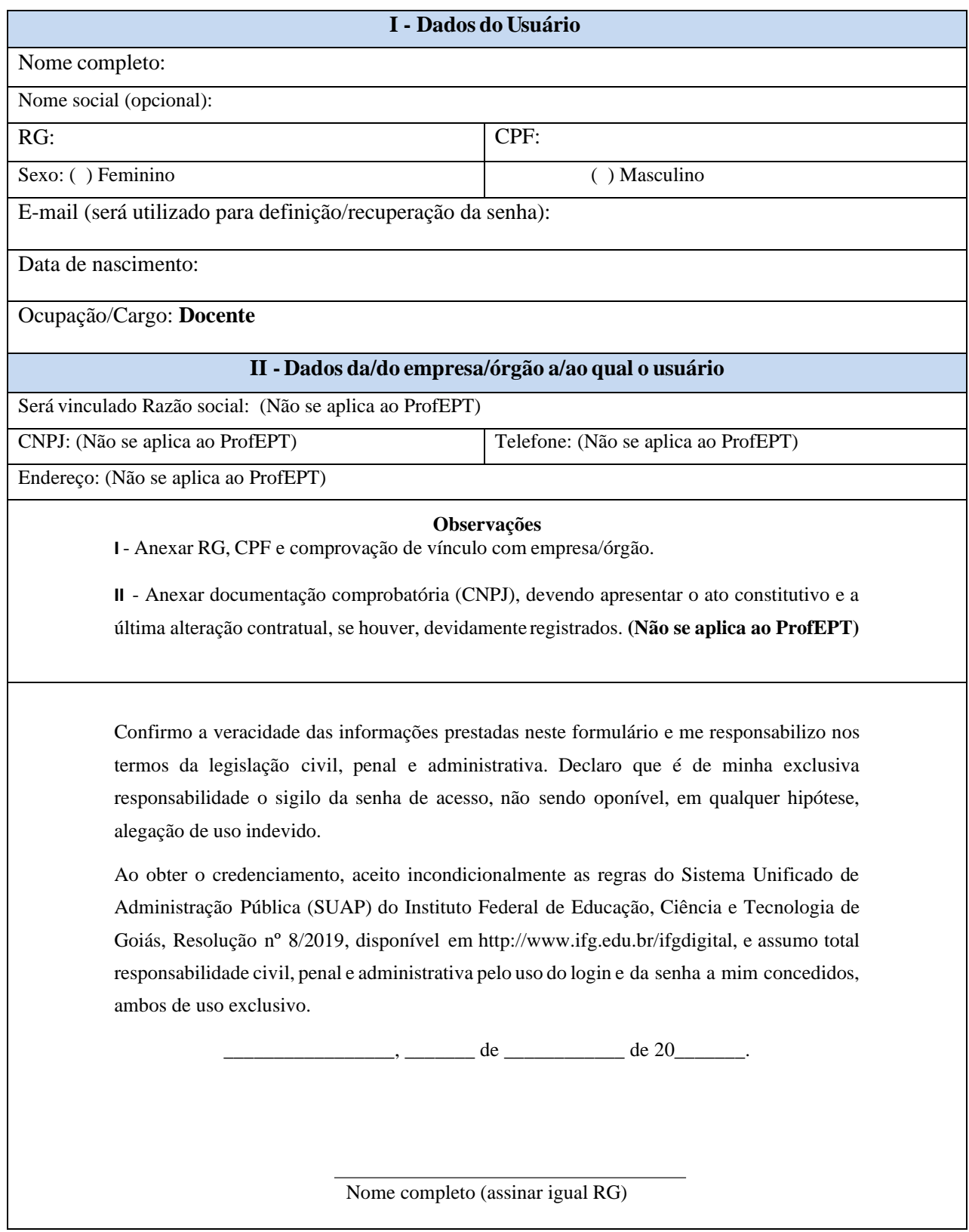